## Peer feedback group (patients)

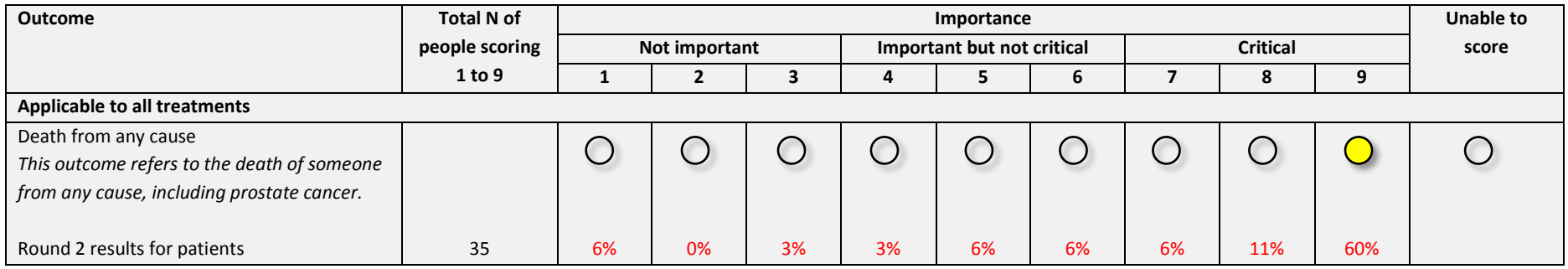

## Peer feedback group (health professional group)

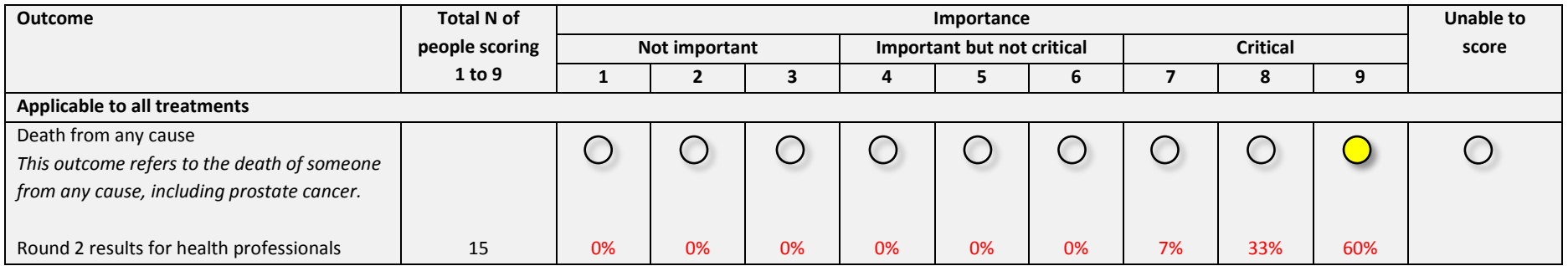

## Multiple separate feedback group

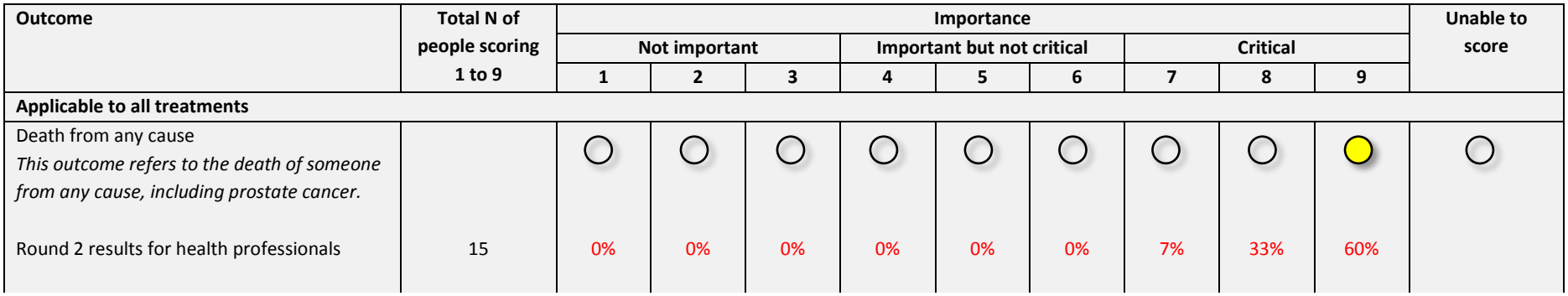

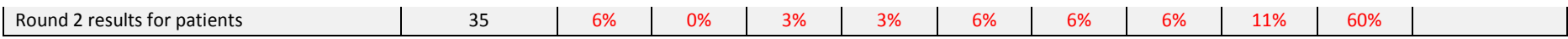

Multiple combined feedback group

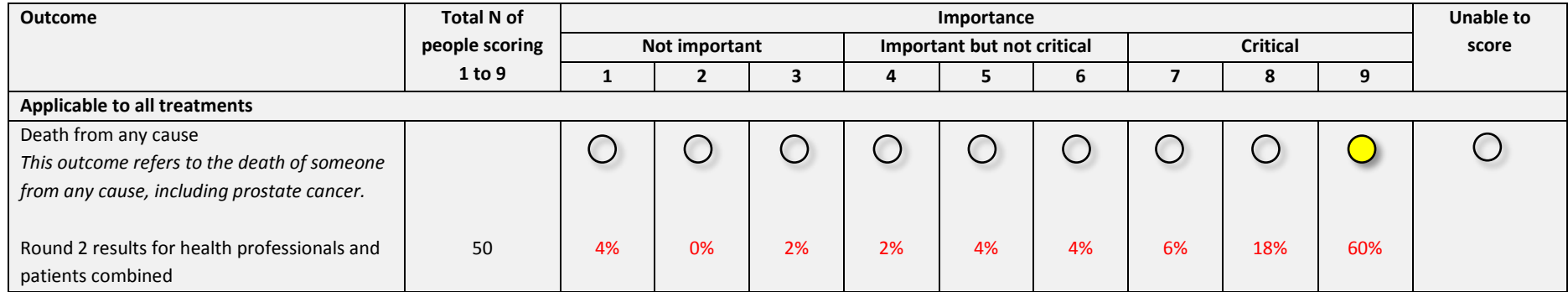

**Figure 2** Example of feedback presented in round 2 of the online Delphi survey. The yellow highlight indicates the participant's score from the previous round, and the red text indicates the percentage of patients and/or health professionals who scored each outcome at each possible score from 1-9. The participants then re-scored the outcome by clicking the radial button which indicated their choice.